## SAP ABAP table CRMC ISU HSS PRT {Free Text Search: Profile Text}

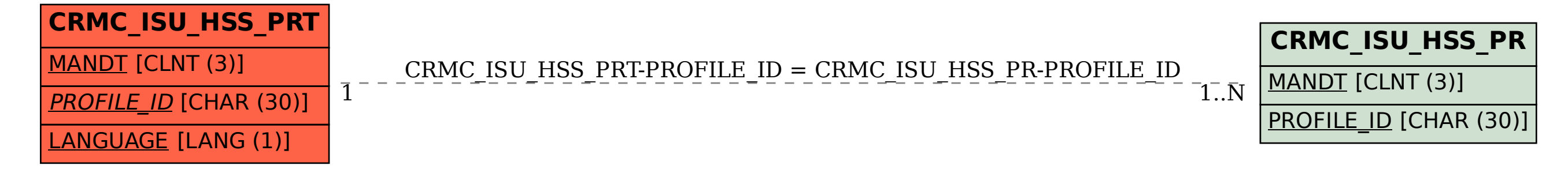